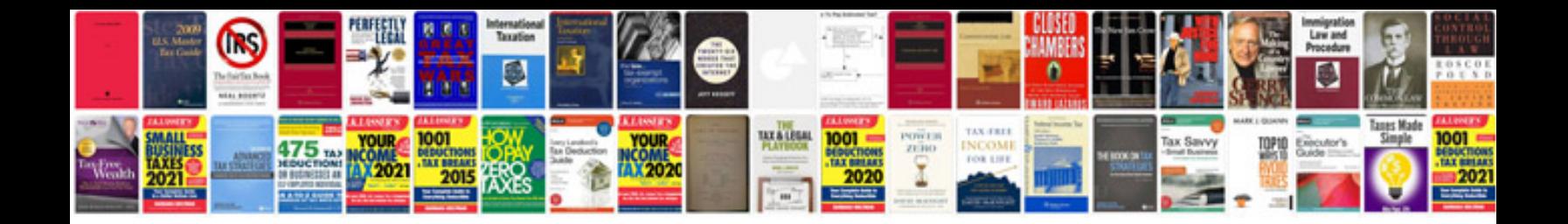

Rti application form in english

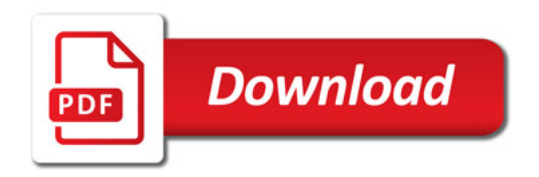

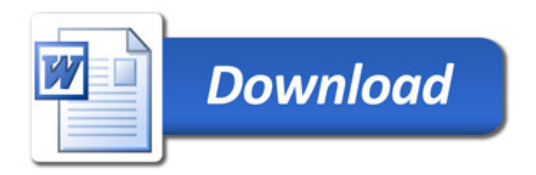